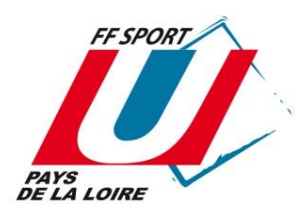

# **FICHE D'INDEMNITES**

## **ARBITRE SPORTS CO**

#### **ARBITRAGE - ETAPES**

*1- S'inscrire sur https://sport-u-paysdelaloire.com/, rubrique "arbitrage", en début ou en cours d'année*

- *2-Compléter systématiquement une feuille de match, https://sport-u-paysdelaloire.com/feuilles-de-match (rubrique sports co)*
- *3- Envoyer la feuille de match par mail à paysdelaloire@sport-u.com dans les 24h qui suivent le match*
- *4- Présenter cette fiche d'indemnité par mail ou directement à la LSU après chaque match ou après plusieurs matches, accompagnée d'un RIB si préférence de règlement par virement*

#### **MONTANT DES INDEMNITES VERSEES PAR LA LSU**

*\* Consulter le guide de l'arbitrage sur https://sport-u-paysdelaloire.com/arbitrage*

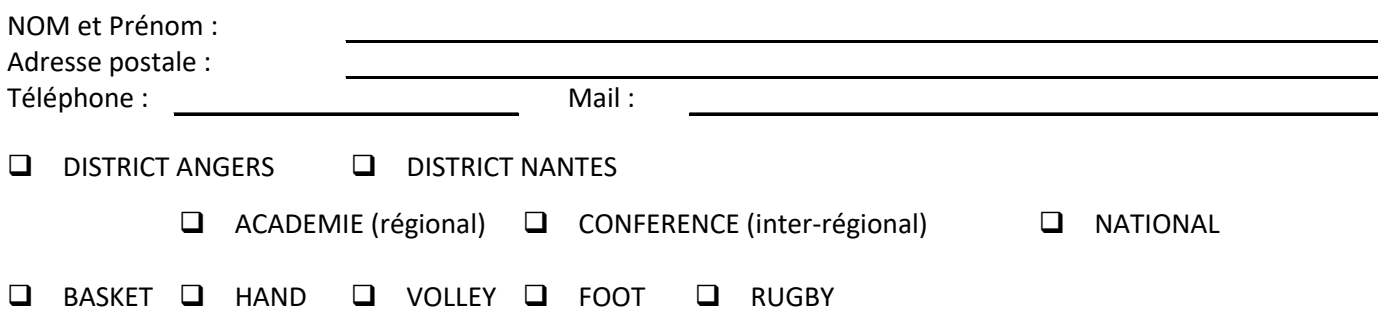

### **DETAIL DES ARBITRAGES**

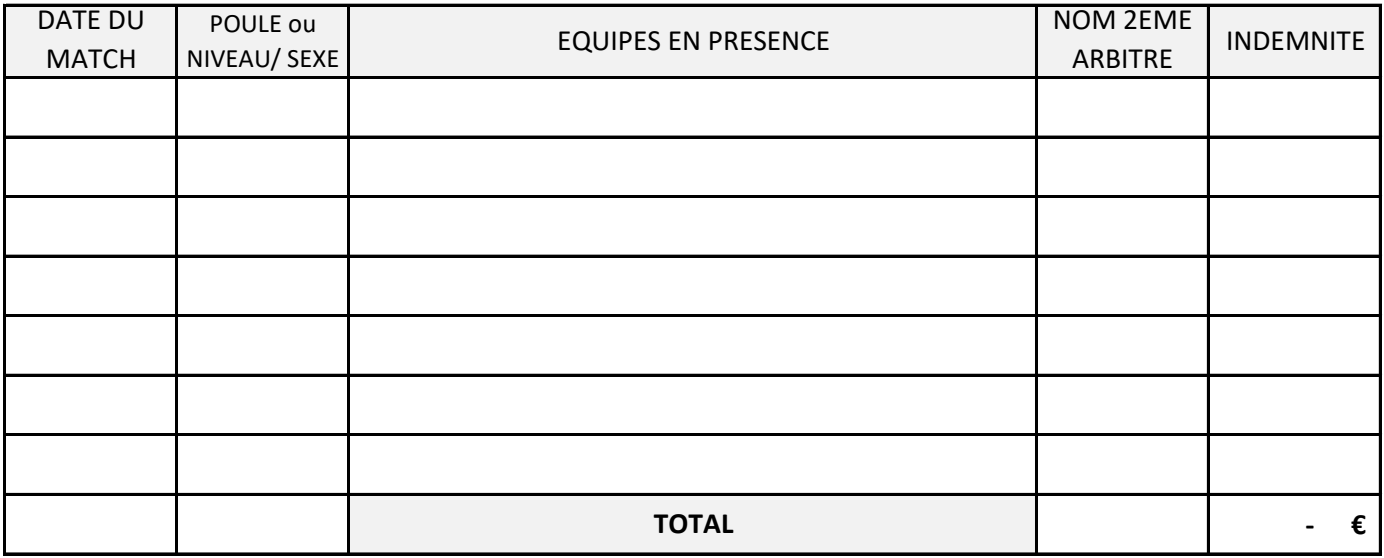

DATE DE LA DEMANDE : SIGNATURE :

#### **-- CADRE RESERVE A LA LIGUE PAYS DE LA LOIRE DU SPORT U --**

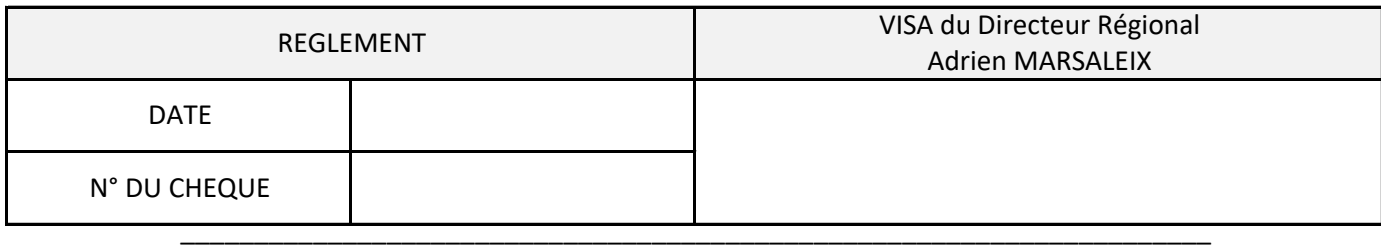